JAVA\_JSP Resin Apache PDF

https://www.100test.com/kao\_ti2020/145/2021\_2022\_JAVA\_JSP\_E 5\_AD\_c104\_145164.htm 一、前言 对于初学者来说,要执行JSP 和Servlet,Tomcat是一个很不错的选择。你也可以用Resin,

Resin Xml

 $\operatorname{Resin}$ ,  $\operatorname{Resin}$ 

http://www.caucho.com/ http://www.caucho.com/download/index.xtp Resin1.1.4 E:\resin114 Apache (1) Apache apache conf httpd.conf LoadModule caucho\_module "E:\resin114\srun\win32-1.3.6\mod\_caucho.dll" AddModule

mod\_caucho.c CauchoConfigFile "E:\\resin114\\conf\\resin.conf" SetHandler caucho-status

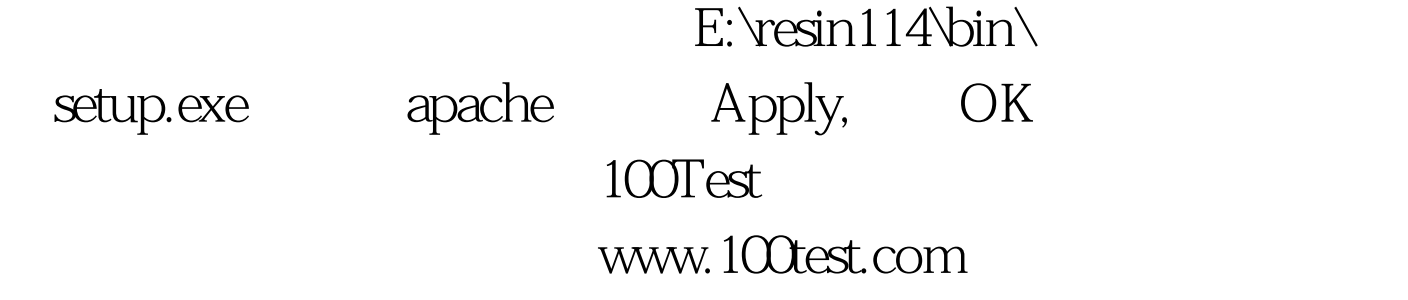